## Jboss Installation Guide

Recognizing the showing off ways to get this books Jboss Installation Guide is additionally useful. You have remained in right site to start getting this info. acquire the Jboss Installation Guide colleague that we have the funds for here and check out the link.

You could buy lead Jboss Installation Guide or acquire it as soon as feasible. You could speedily download this Jboss Installation Guide after getting deal. So, similar to you require the books swiftly, you can straight get it. Its suitably unquestionably easy and thus fats, isnt it? You have to favor to in this broadcast

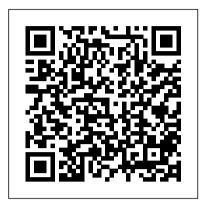

installation guide |JBoss Developer

The RPM installation of JBoss EAP 6 includes three additional configuration files to the ZIP installation. These files are used by the service init script to specify the application server's launch environment. One of these files applies to all JBoss EAP 6 instances, while the other two provide overrides for standalone and domain mode servers. Installation Guide Red Hat JBoss Enterprise Application ...

The documentation on jboss leaves MUCH to be desired. I will take it upon myself to provide an installation guide. But right now, I need help. I installed JBoss 3.0.0 with Catalina 4.0.3 as a prebundled package. This thing DOES NOT work with JVM of 1.3 vinatage on w2k.

JBoss Application Server ISBN
Getting Started with JBoss
Application Server 7. JBoss
Application Server 7 is the
latest release in a series of
JBoss application server
offerings. JBoss Application
Server 7, is a fast, powerful,
implementation of the Java
Enterprise Edition 6
specification.

Installation Guide Red Hat JBoss Enterprise Application ...

This book is a guide to the installation of Red Hat JBoss Enterprise Application Platform 7.0.

## Installing and Configuring JBoss Application Server in ...

The Eclipse Marketplace provides a way to install JBoss Tools or Red Hat JBoss Developer Studio from within an existing Eclipse install. Each of our latest releases are available on Marketplace and provides the proper market place link for the right version. JBoss Tools - Installation

The ZIP installation provides a default installation of JBoss EAP, and all configuration must be done following installation. JAR Installer. The JAR installer can either be run in a console or as a graphical wizard. Both options provide step-by-step instructions for

installing and configuring the server instance.

Red Hat Developer | Red Hat Fuse Getting Started

Quick Start Installation Guide for JBoss This guide walks you through installing Appian on a single machine using JBoss Enterprise Application Platform and MySQL for use in a local, non-production environment.

Installation Guide | JBoss Developer
This book is a guide to the installation of Red Hat JBoss Enterprise Application
Platform 6 and its patch releases.

Getting Started Guide - JBoss AS 7.1 - Project ...

Jboss Installation Guide

The JBoss 4 Installation Guide

4.2 Installing JBoss Application Server. Install
JBoss Application Server on the computer on
which you are going to install Oracle Identity
Manager. See the JBoss Application Server
documentation for detailed information about
installation.

Installation Guide Red Hat JBoss Enterprise Application ...

\*Getting Started Guide - Explains how to download and start JBoss
Application Server 7. \*Getting Started Developing Applications Guide - Talks you through developing your first applications on JBoss Application Server 7, and introduces you to JBoss Tools and how to deploy your applications. \*JavaEE 6 Tutorial - A Java EE 6 Tutorial.

Jboss Installation Guide
JBoss Application Server is the open
source implementation of the Java EE
suite of services. It comprises a set of
offerings for enterprise customers who
are looking for preconfigured profiles of
JBoss Enterprise Middleware
components that have been tested and
certified together to provide an
integrated experience.

Quick Start Installation Guide for JBoss - Appian

NOTE: Be sure not to extract JBoss to a directory that contains spaces in the path. Spaces may cause problems for the JBoss installation. Running the server. This section provides instructions for starting and stopping the JBoss server. Starting the server. To start the JBoss Application Server:

In this extensive tutorial, you will learn how

to install an SSL Certificate on JBoss Server. Before the installation, you need to have all the SSL files on your device. For users who don't have the primary SSL certificate and the private key, we've also included a quick guide on how to generate a CSR code on JBoss.

## Installation Guide JBoss Enterprise Application Platform 6 ...

Your JBoss installation can be found in the directory that you specified at the beginning of the install. The installer image may contain different services than the archive distribution, depending on the type of installation performed. JBoss Application Server

Installing on JBoss EAP ... Fuse Tooling.
Installation Guide. Tooling Tutorials.
Development. Apache Camel
Development Guide. Apache CXF
Development Guide. Contribute. Red Hat
Fuse is powered by a large open source
community that curates robust
conversation, sample code, and
documentation for developers learning
project technologies. Join the ...
Installing and Configuring JBoss

The installation is the same as for any other JBoss version. Install an appropriate JDK. Set the JAVA\_HOME environment variable to reference the top folder of the JDK installation. Unzip the JBoss distribution. Execute the run.sh script in the bin folder to start JBoss.

Getting Started Guide - JBoss AS 7.0 - Project ...

project JBoss Application Server and component Installation\_Guide. If you have a suggestion for improving the documentation, try to be as specific as possible when describing it.